# **Boletim Técnico**

# **TOTVS**

# **Migração do Cadastro de Pontos de Venda**

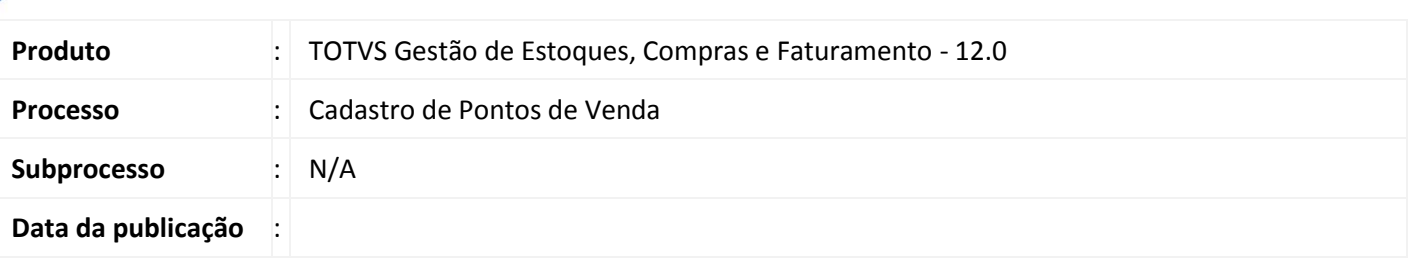

O Cadastro de Pontos de Venda é utilizado na importação/exportação de dados para integração com parceiros TOTVS. Na exportação, o ponto de venda é utilizado para exportar dados de clientes e estoques de produtos para um parceiro TOTVS e, na importação, o ponto de venda é importado junto com os cupons fiscais para geração de movimentos no TOTVS Gestão de Estoques, Compras e Faturamento.

#### **Desenvolvimento/Procedimento**

O Cadastro é composto do Agrupador de Pontos de Venda que pode ser utilizada para agrupar os pontos de venda por Filial e/ou Local de Estoque e do Subcadastro referente aos Pontos de Venda de cada grupo.

## **Informações Adicionais**

- O cadastro Pontos de Venda está disponível através do menu Cadastros | Mais | Tabelas Auxiliares | Pontos de Venda.
- Para acessar o cadastro de Pontos de Venda é necessário conceder a permissão através do perfil do usuário em Acesso a menus | Gestão de Estoques, Compras e Faturamento | Cadastros | Mais[...] | Tabelas Auxiliares | Pontos de Venda.
- Durante o cadastro devem ser observadas as seguintes condições:
- 1) Os diretórios dos layouts de entrada e saída devem ser válidos
- 2) Não é permitido incluir dois pontos de Venda para a mesma Filial ou Local de Estoque.
- 3) O filtro de seleção da natureza de Operação default respeitará os seguintes critérios:
- 4) Apenas naturezas de operação de venda interna('5.%'):
	- 4.1) Tipo de natureza de ICMS = 'Z'
	- 4.2) Tipo de IPI =  $'S'$
	- 4.3) Tipo fiscal =  $1$
	- 4.5) Tipo de ICMS contábil = 1).

## **Informações Técnicas**

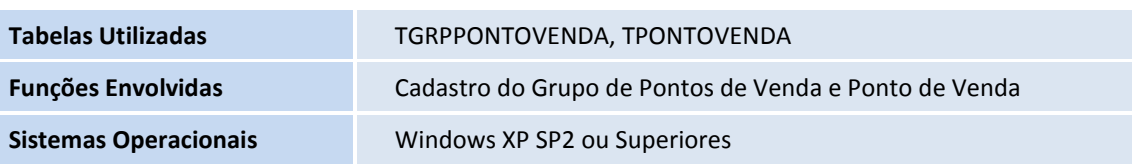